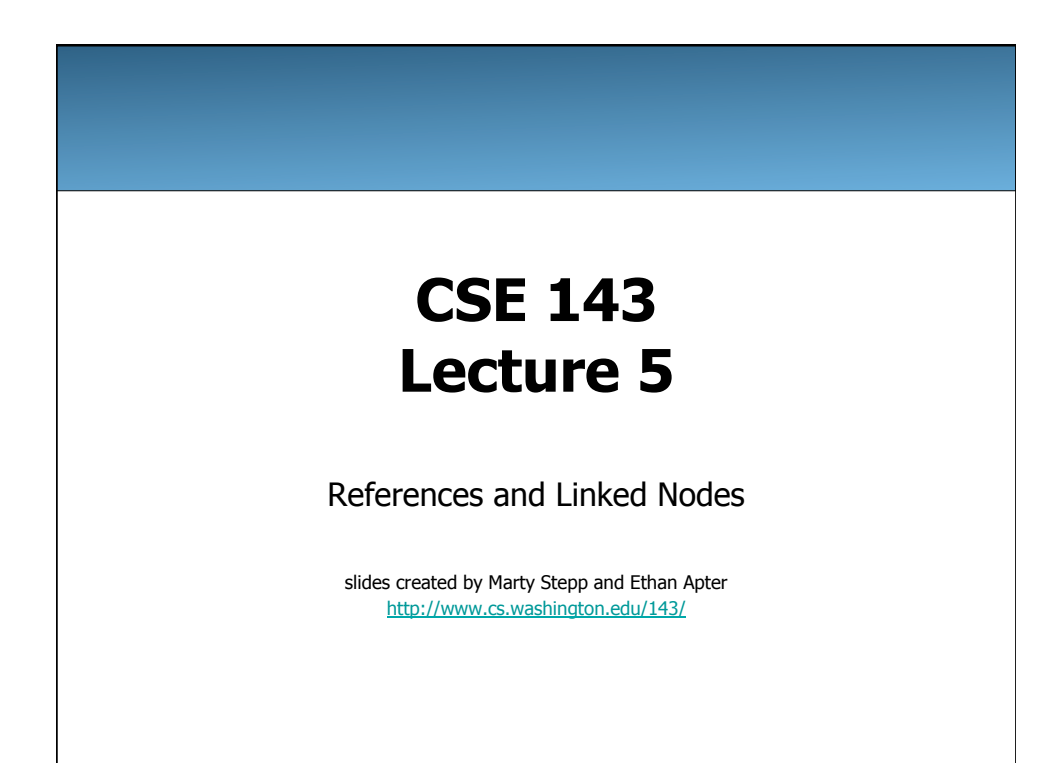

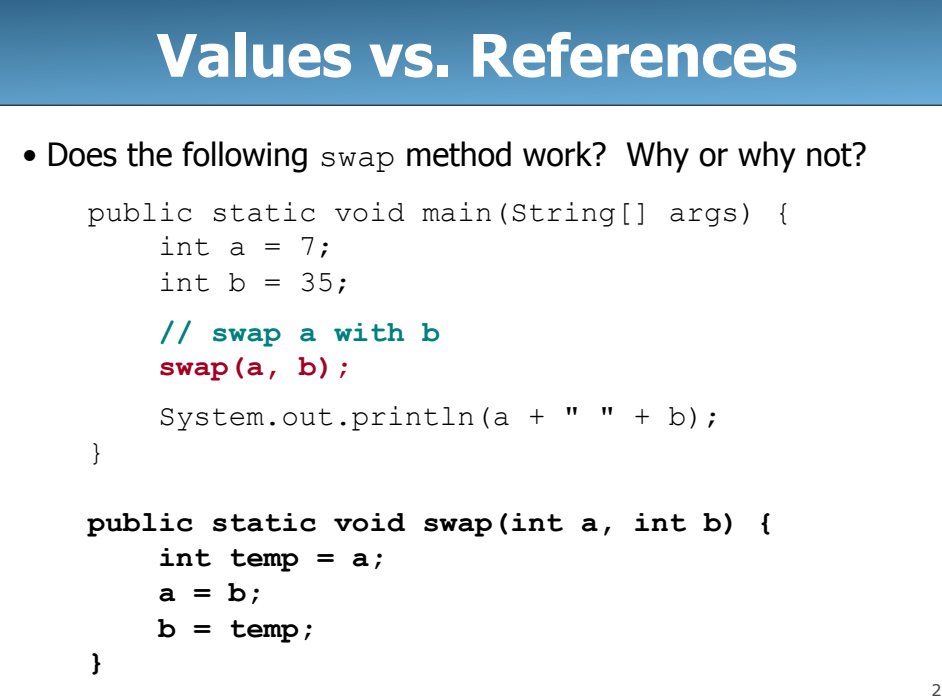

## **Value semantics**

- **value semantics**: Behavior where values are copied when assigned to each other or passed as parameters.
	- When one primitive is assigned to another, its value is copied.
	- Modifying the value of one variable does not affect others.

int  $x = 5$ ; int  $y = x$ ; //  $x = 5$ ,  $y = 5$  $y = 17$ ;  $\frac{1}{x} = 5$ ,  $y = 17$ <br> $x = 8$ ;  $\frac{1}{x} = 8$ ,  $y = 17$ x = 8; **// x = 8, y = 17** 

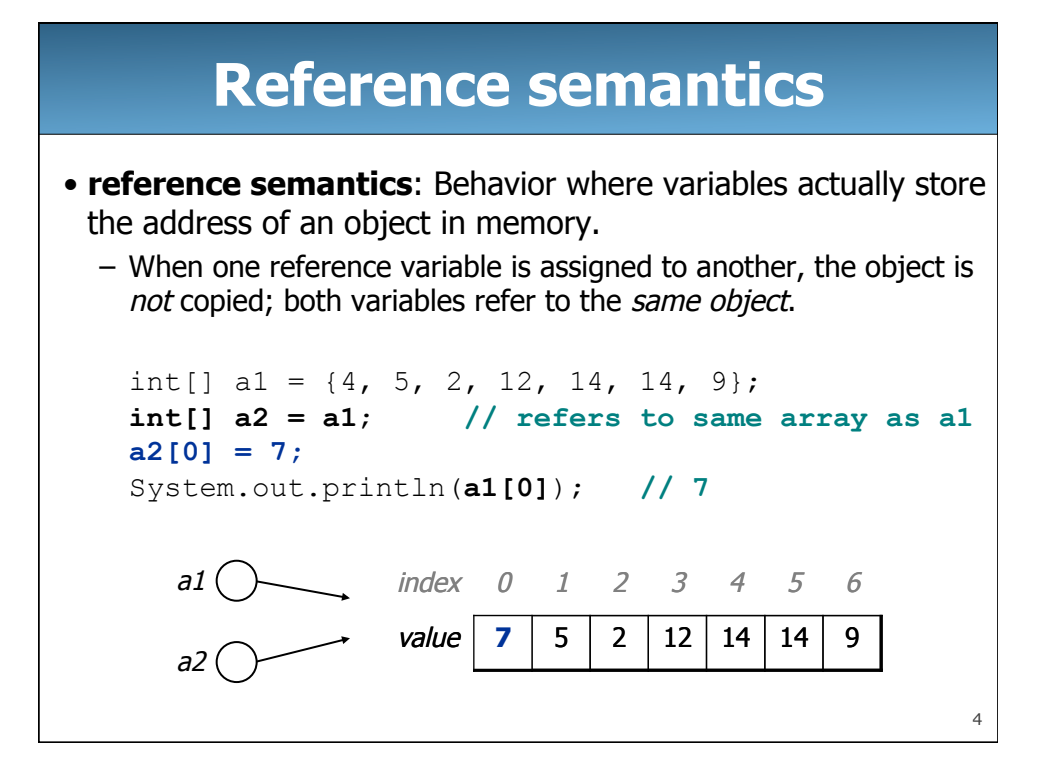

3

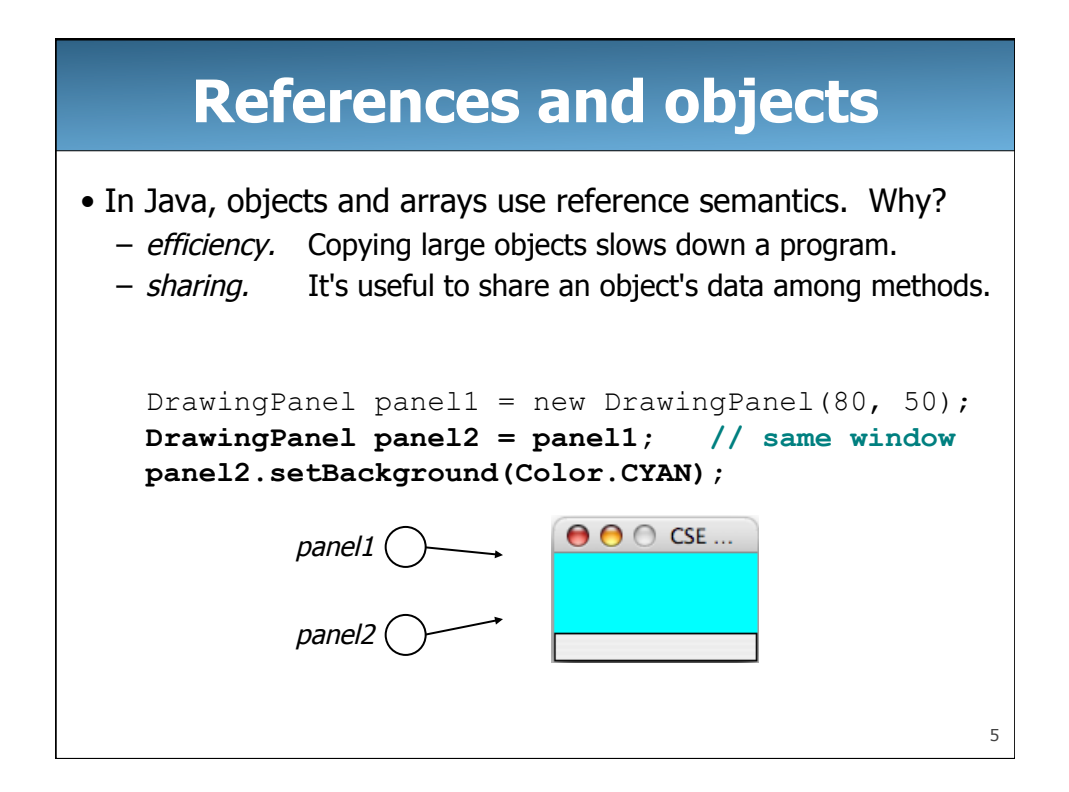

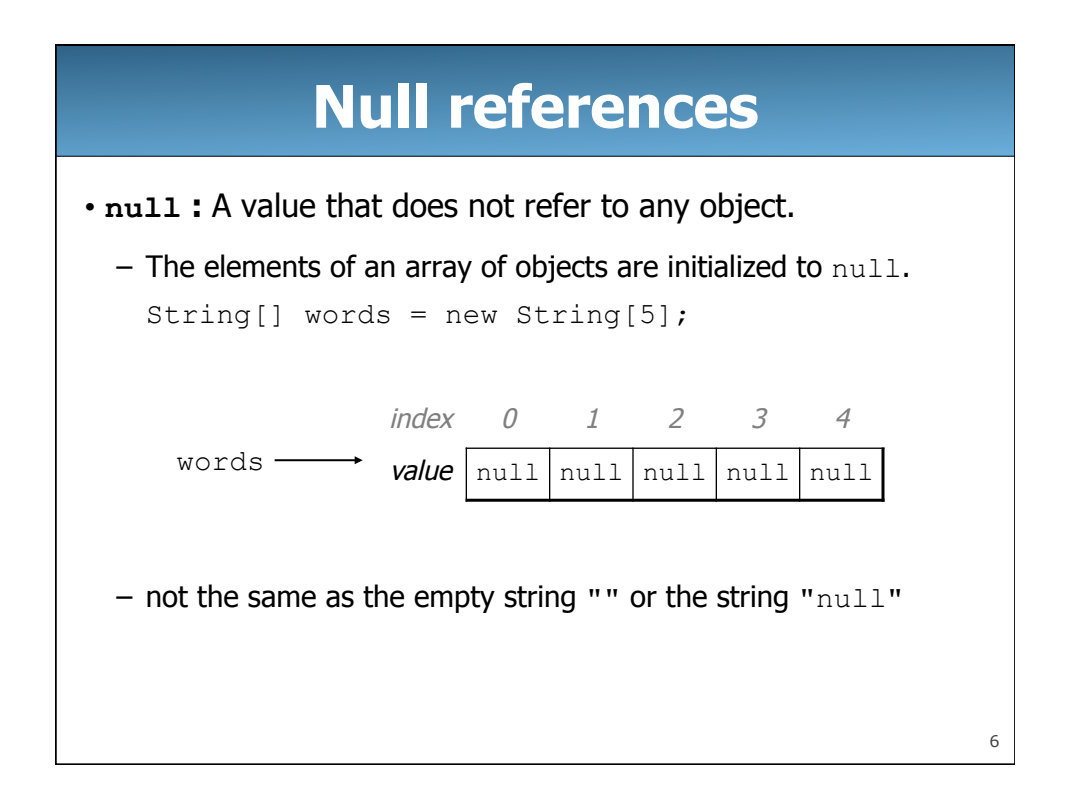

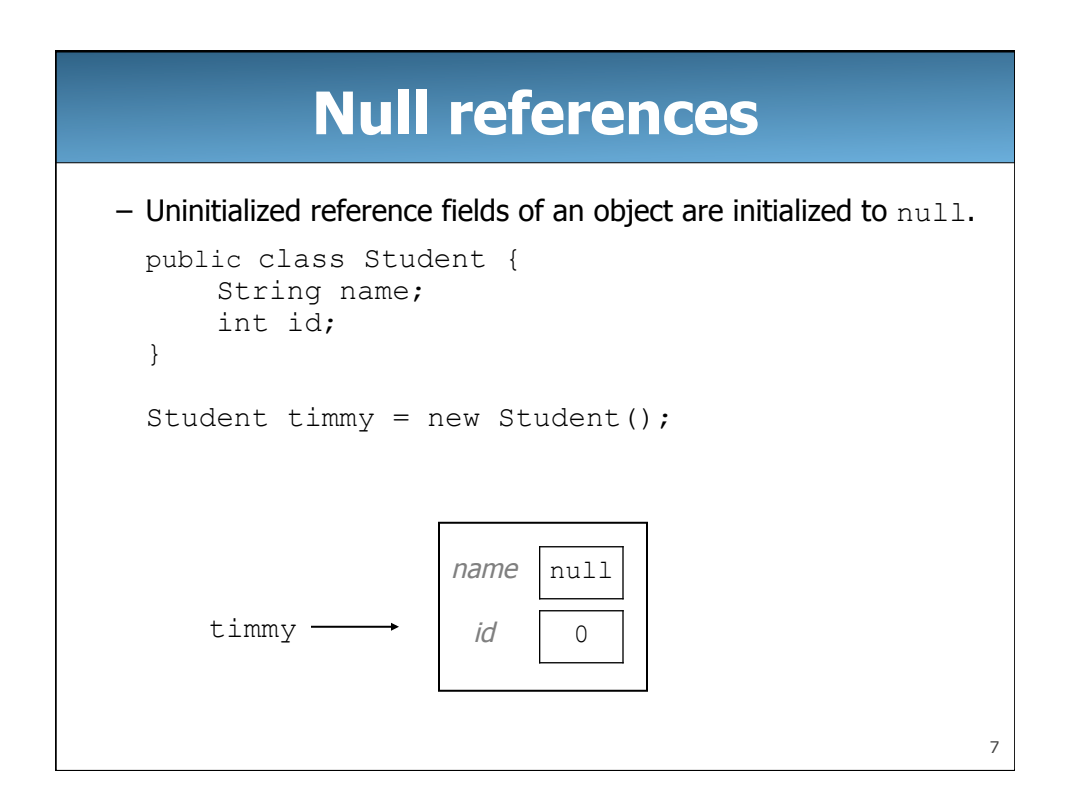

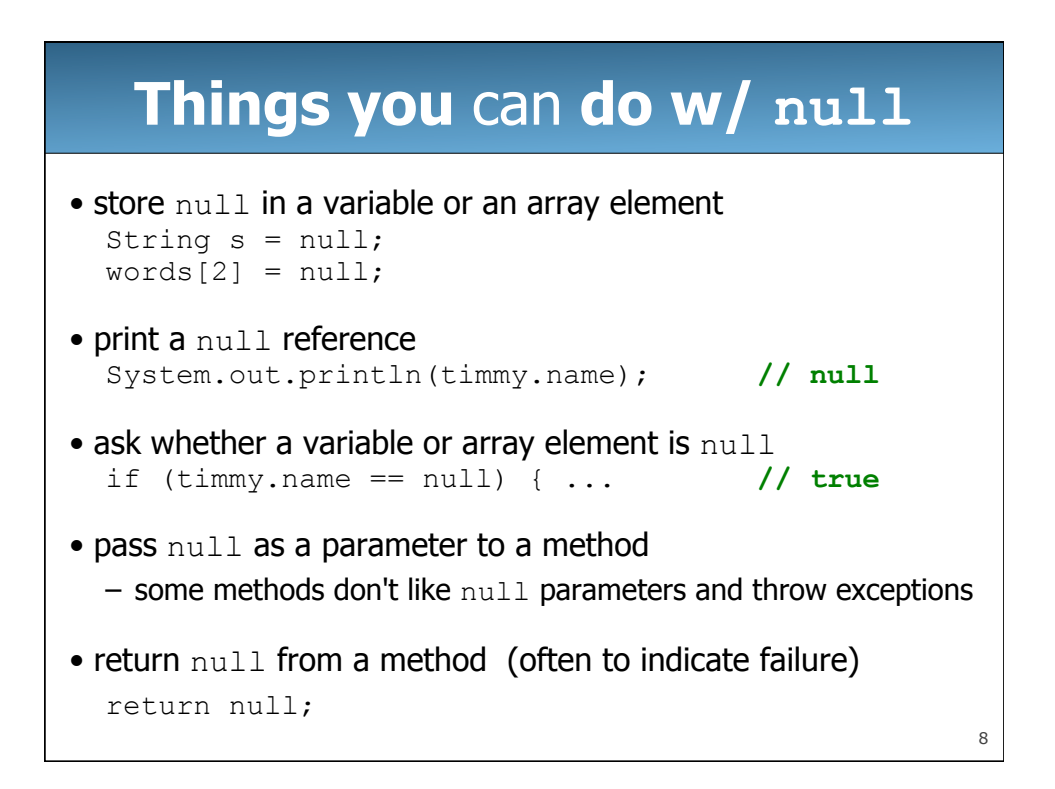

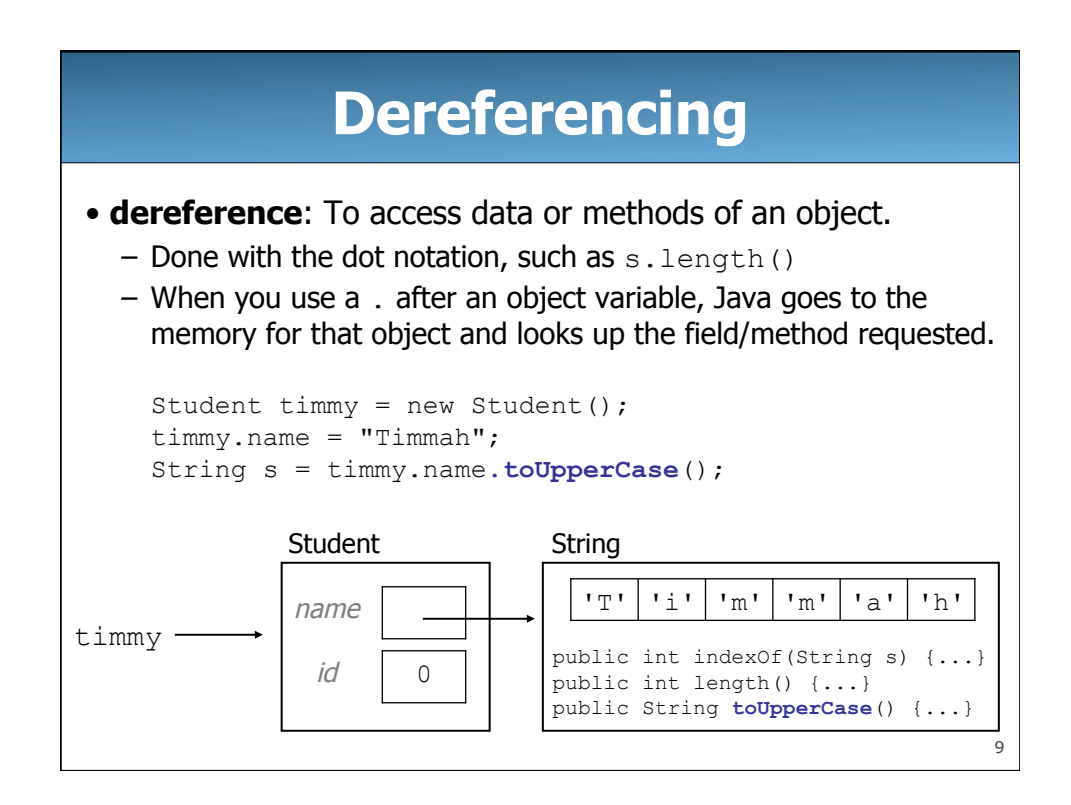

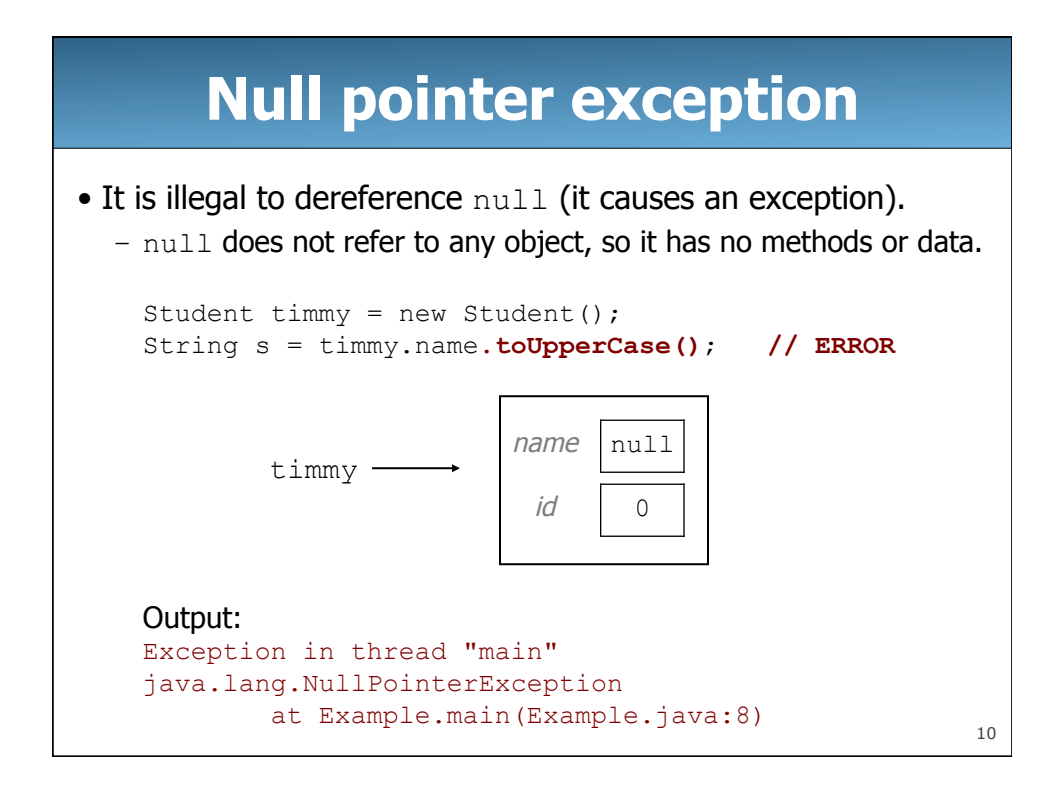

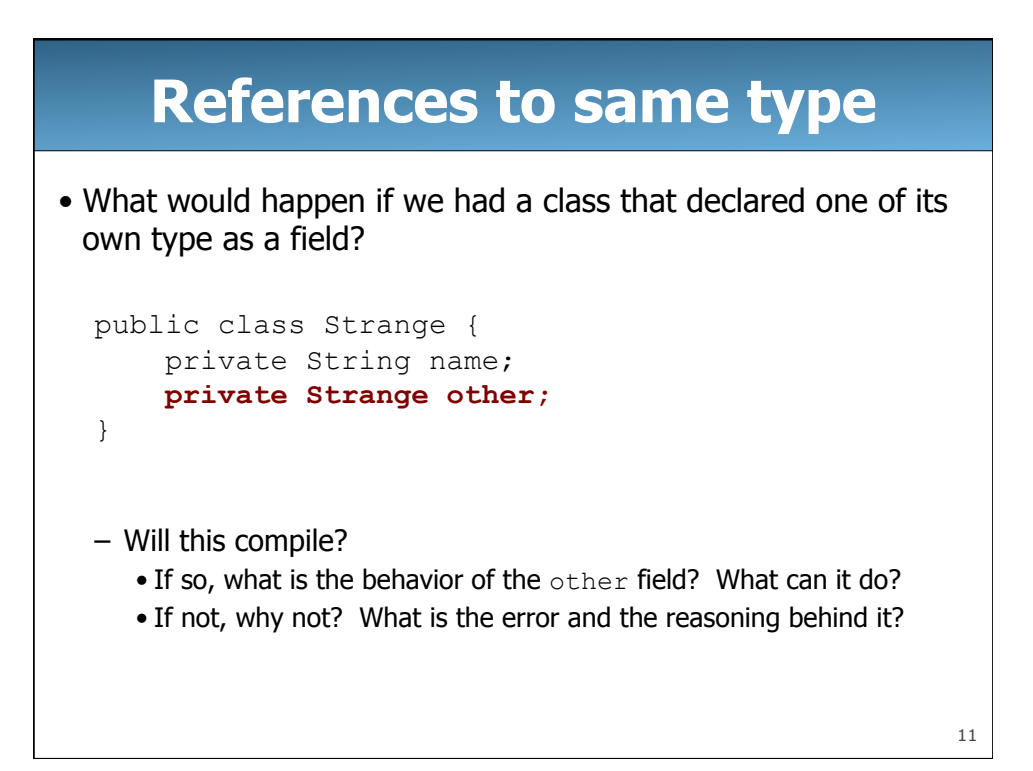

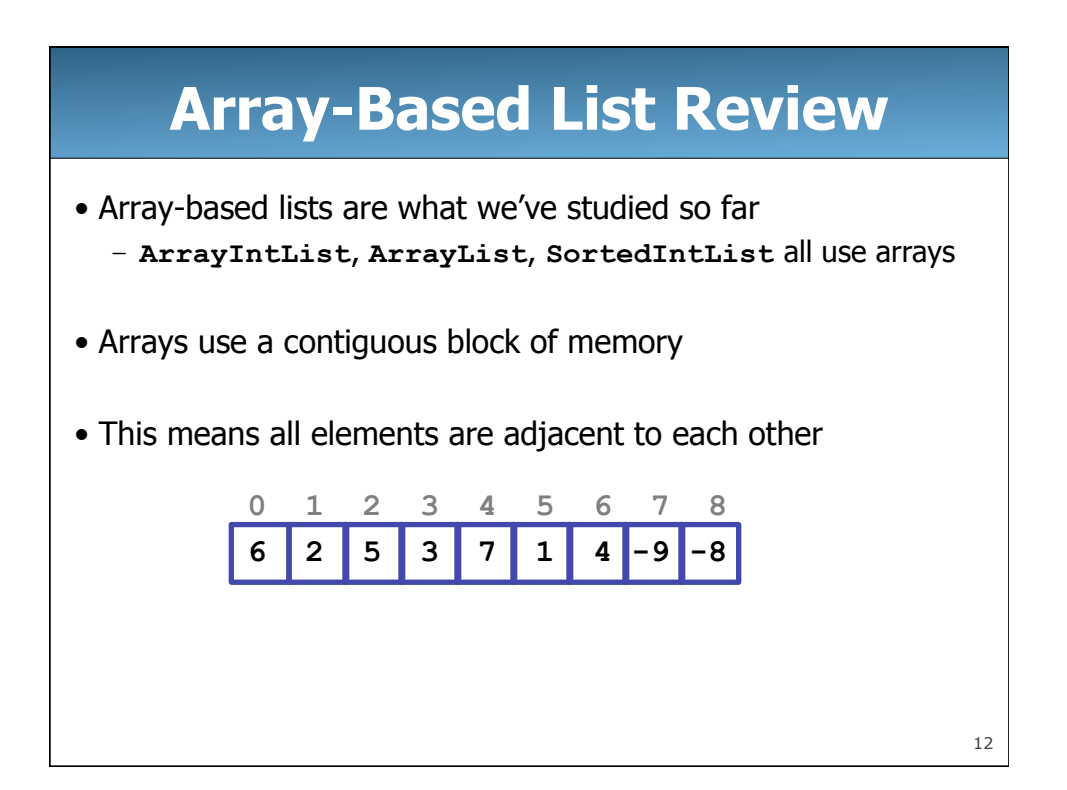

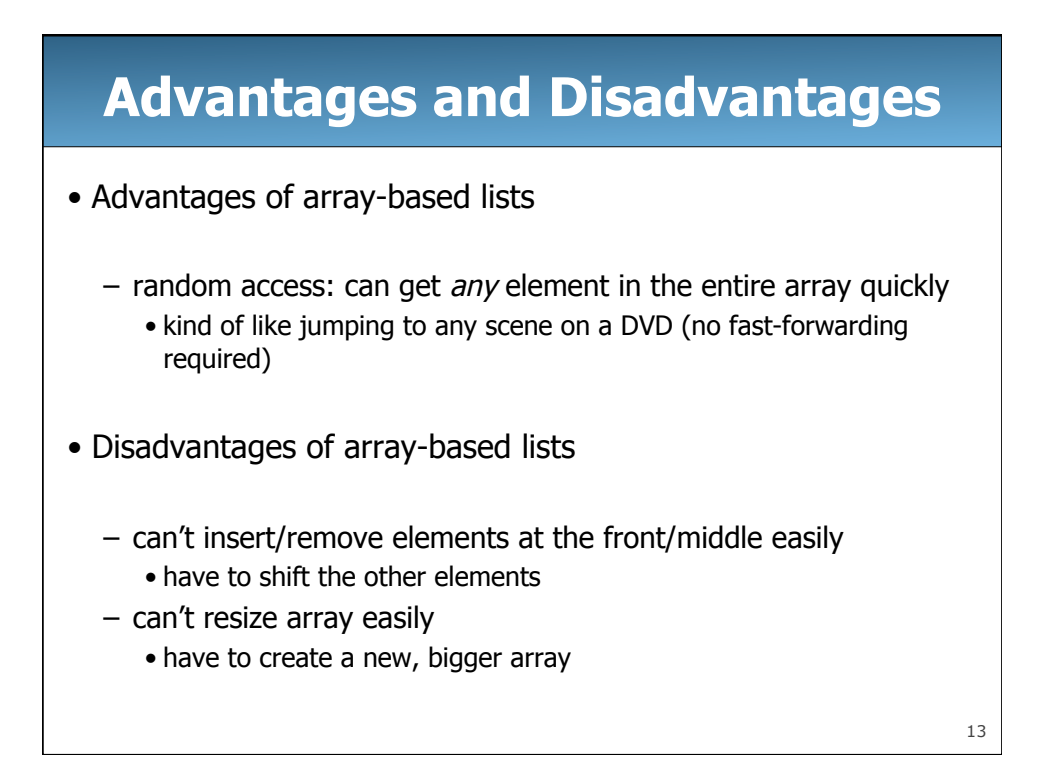

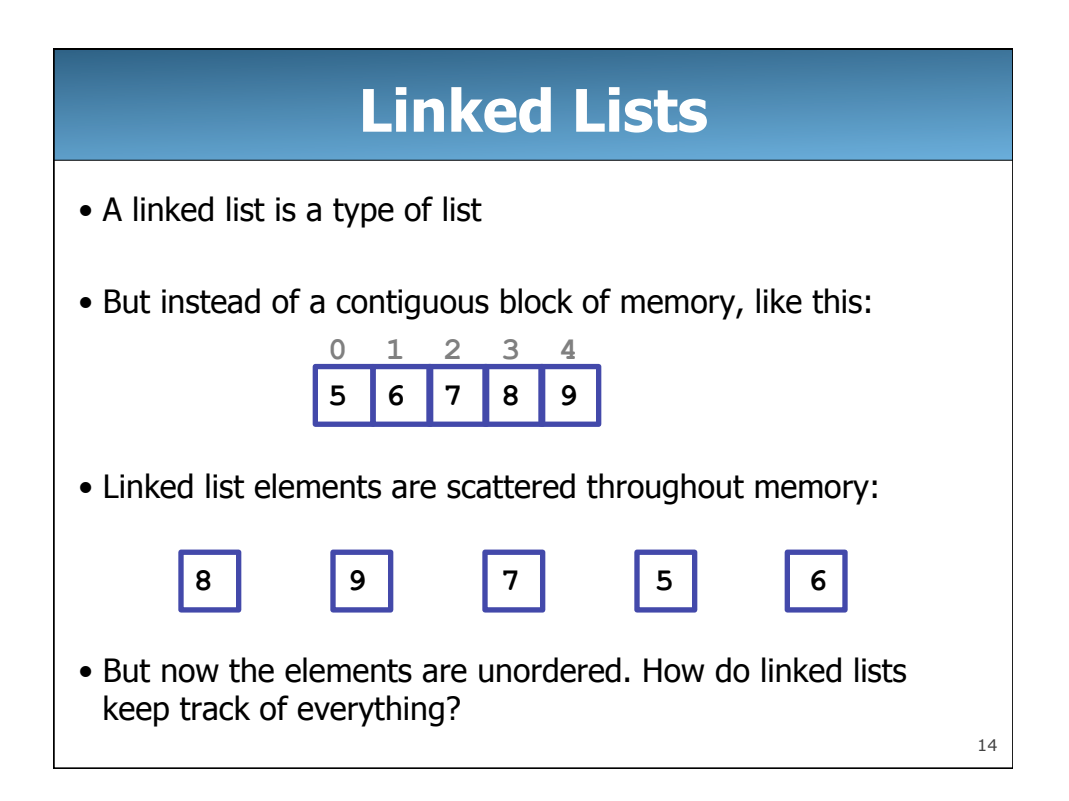

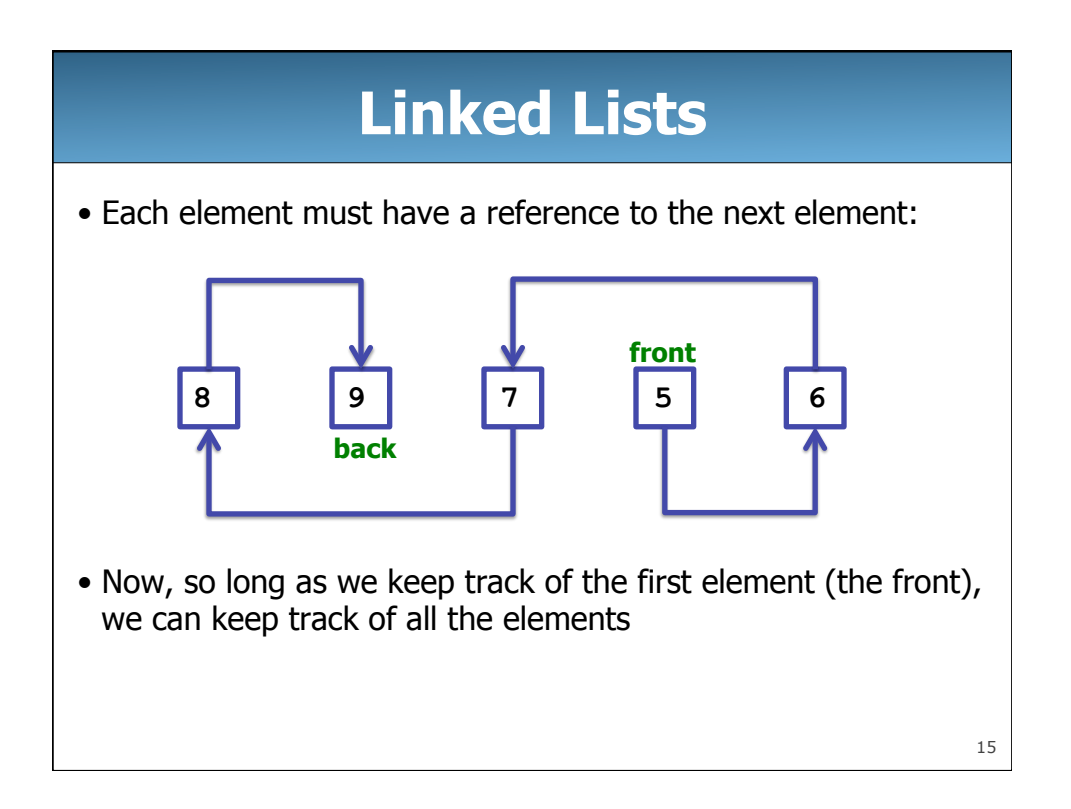

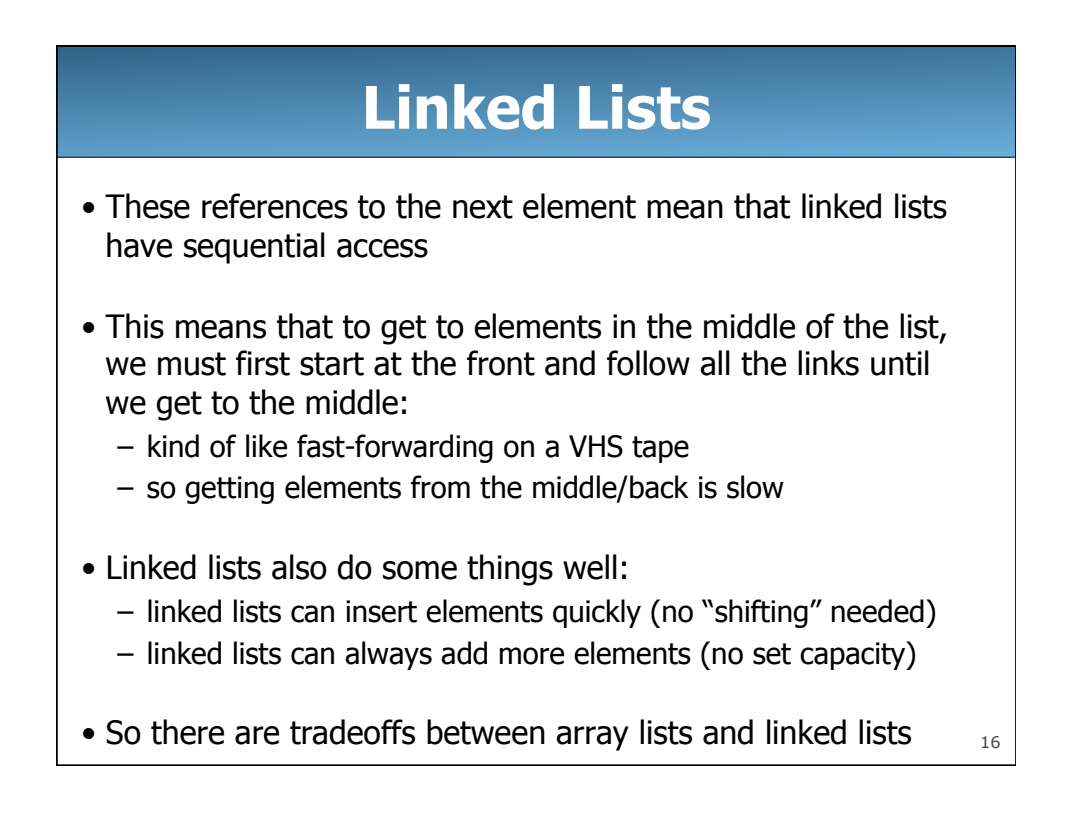

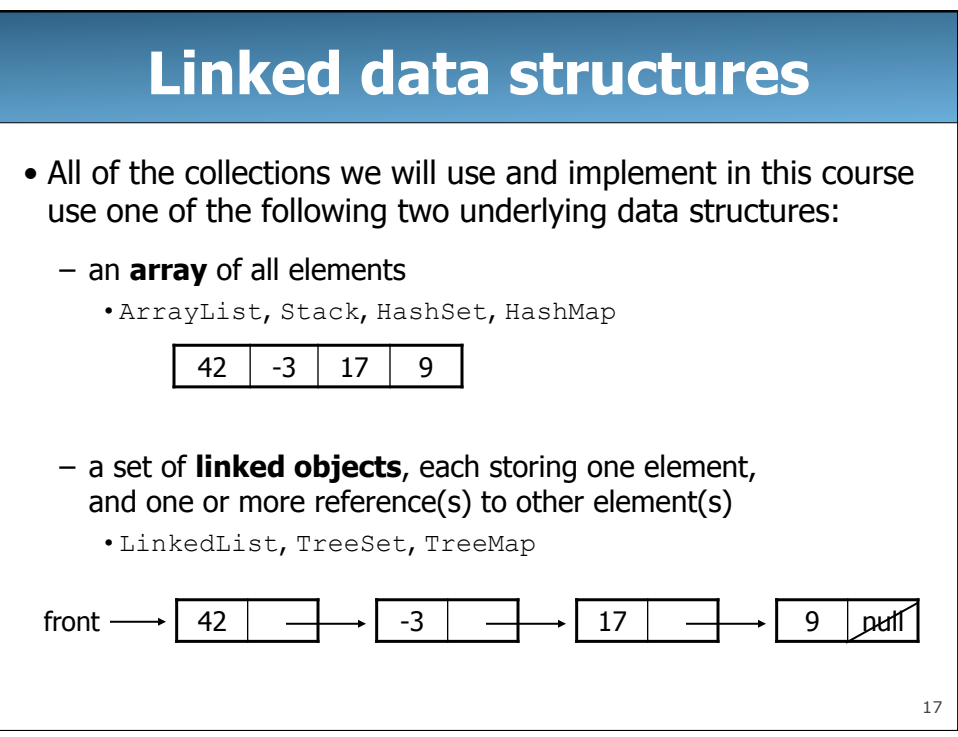

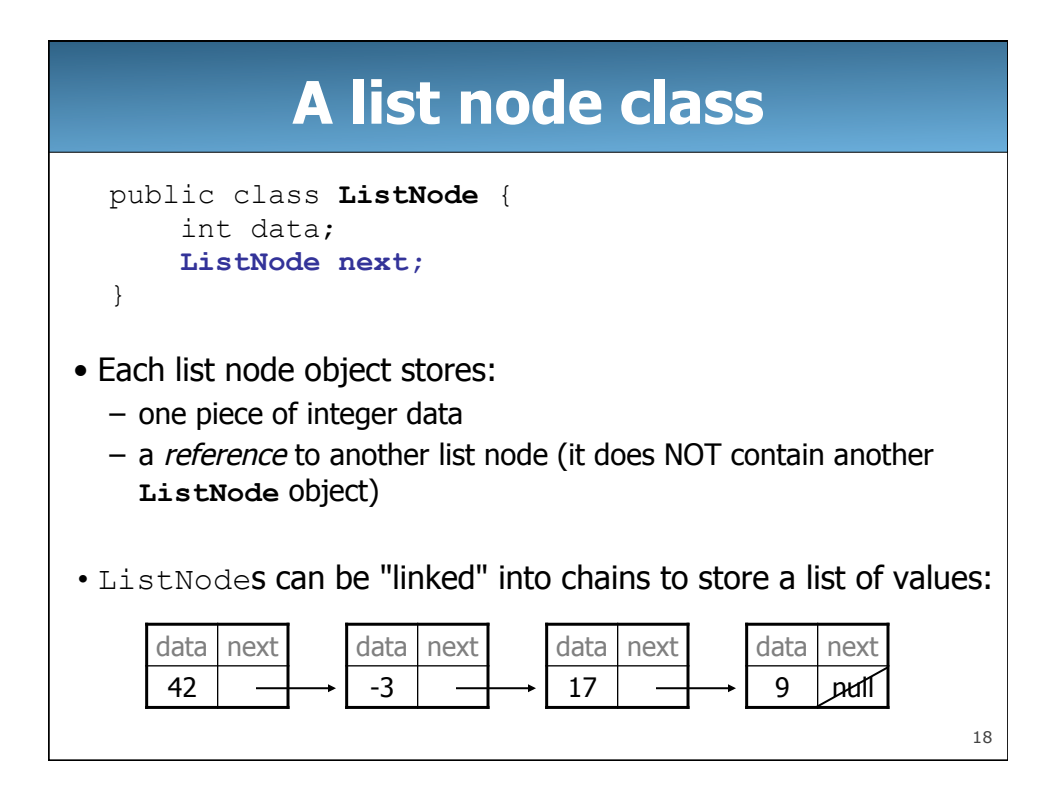

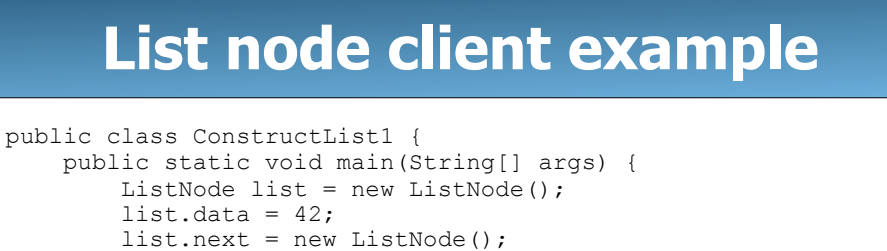

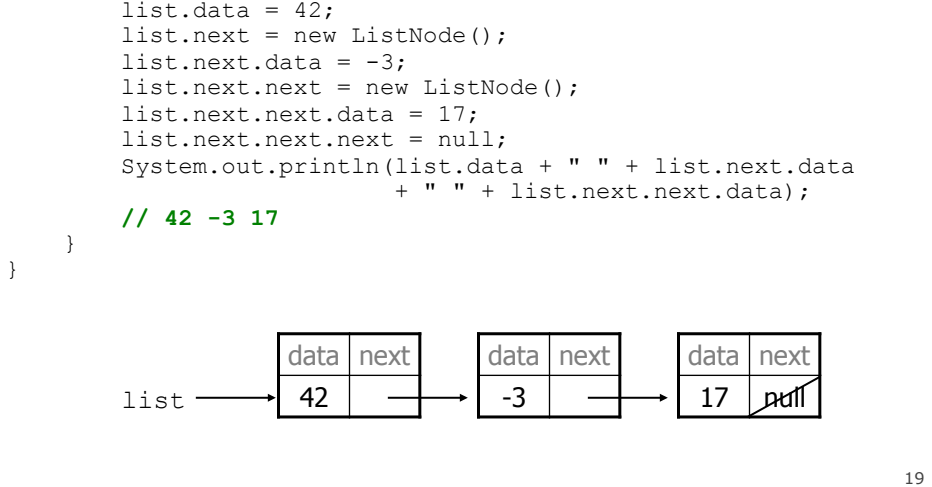

```
20List node w/ constructor 
public class ListNode { 
     int data; 
     ListNode next; 
     public ListNode(int data) { 
          this.data = data; 
          this.next = null; 
     } 
     public ListNode(int data, ListNode next) { 
          this.data = data; 
          this.next = next; 
     } 
} 
– Exercise: Modify the previous client to use these constructors.
```
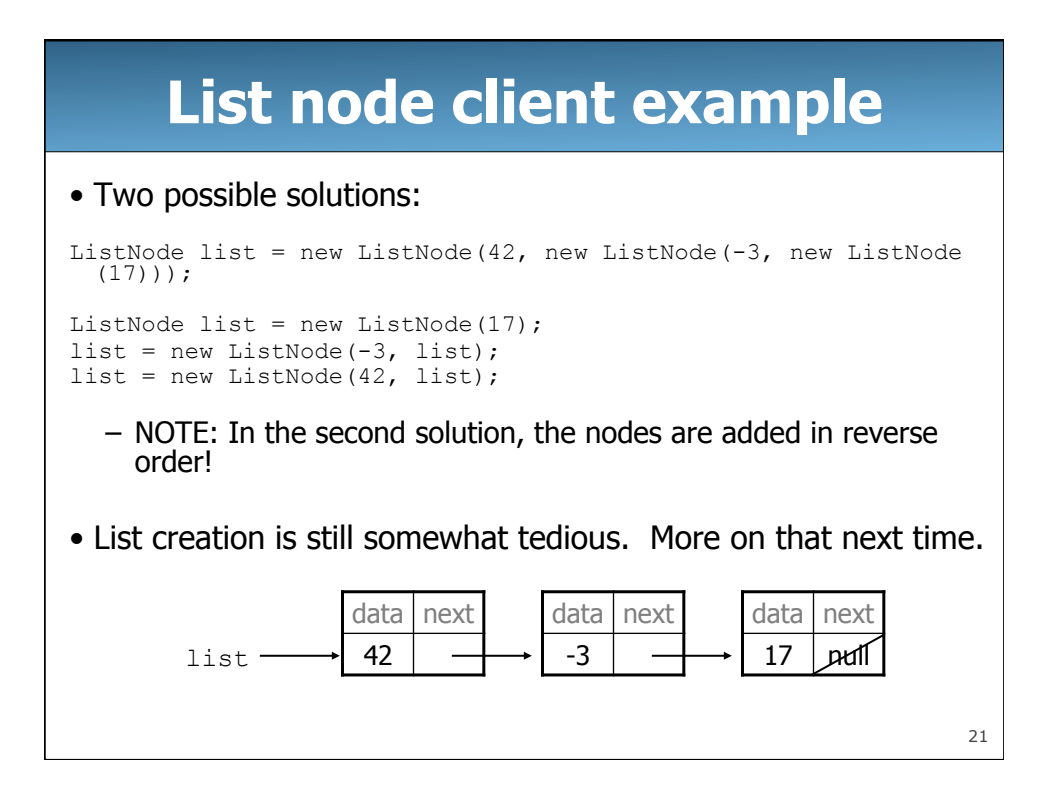

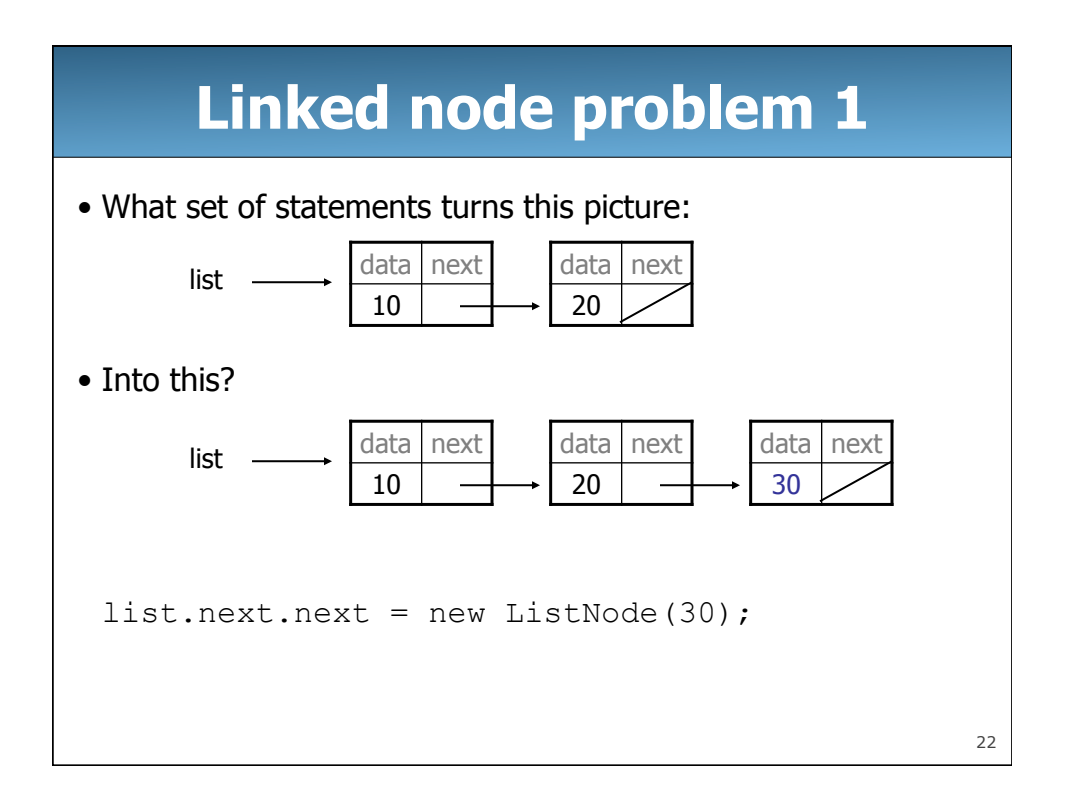

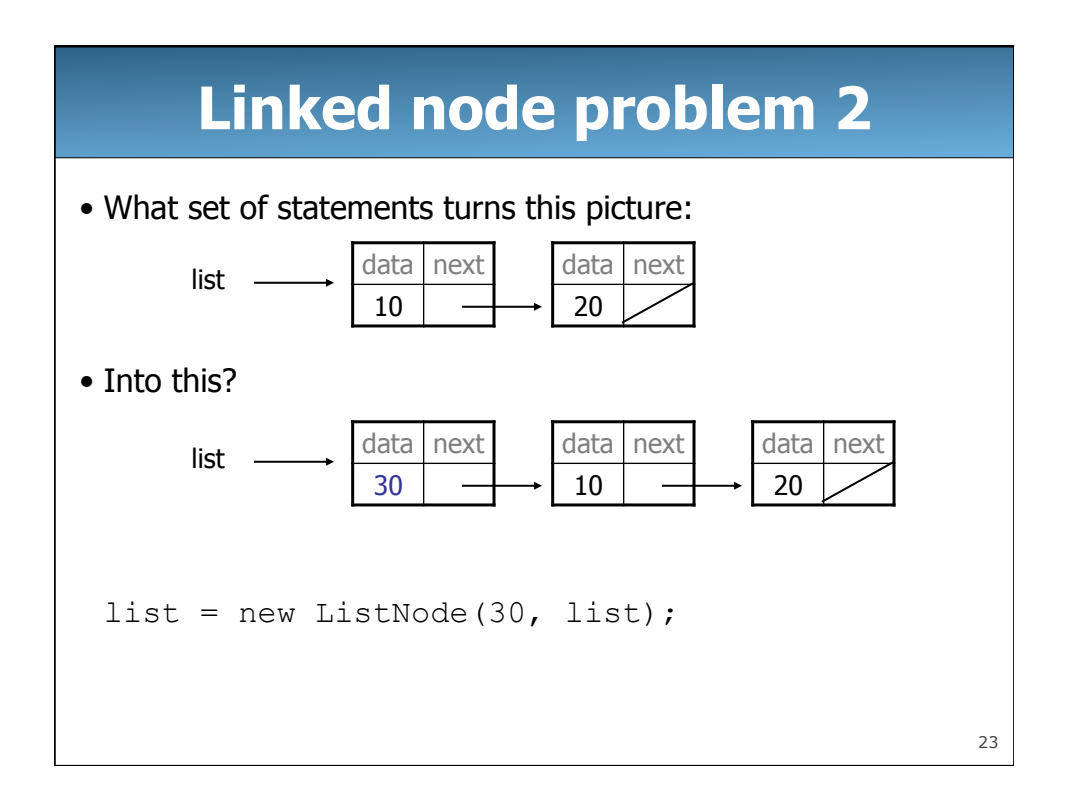

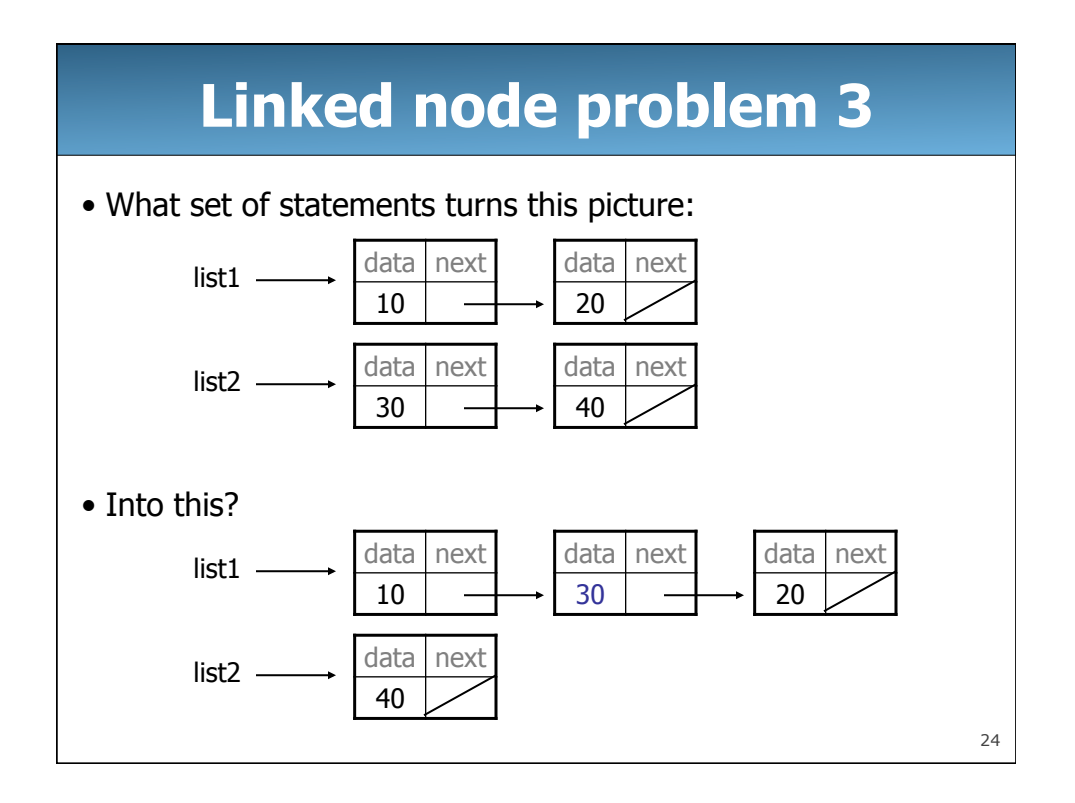

## **Linked node problem 3**

```
• Two possible solutions:
```

```
ListNode temp = list1.next; 
list1.next = list2; 
list2 = list2.next;list1.next.next = temp;
```
ListNode temp = list2.next; list2.next = list1.next;  $list1.next = list2;$  $list2 = temp;$ 

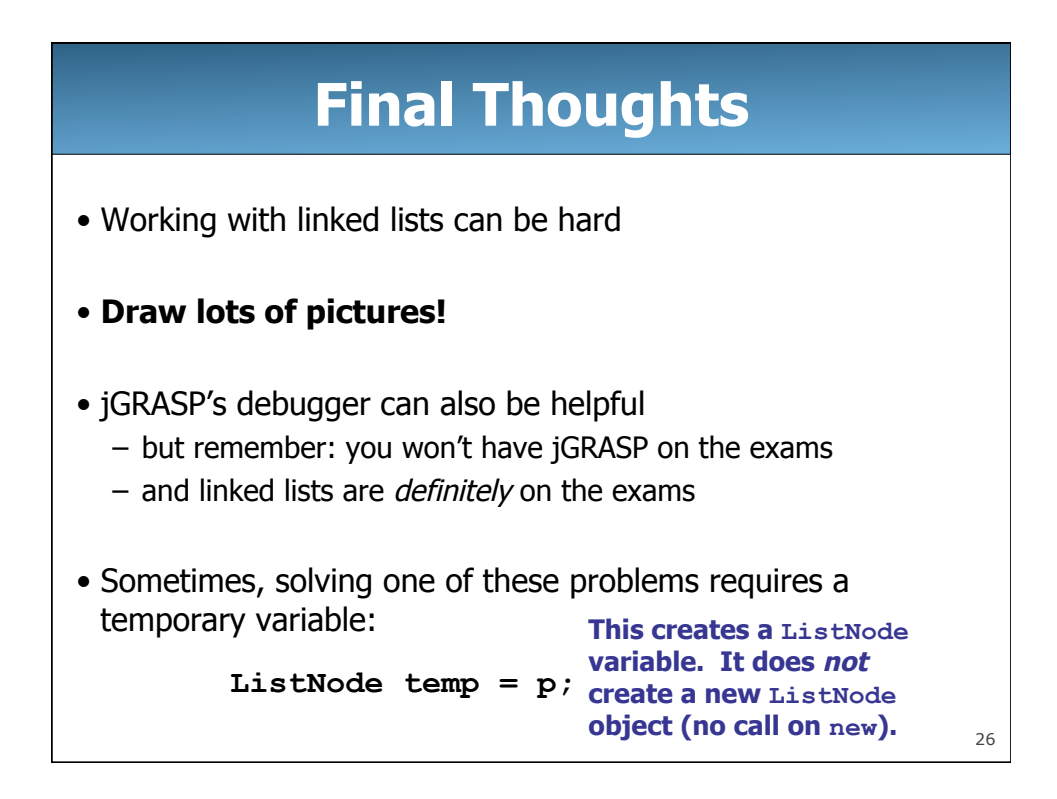

25